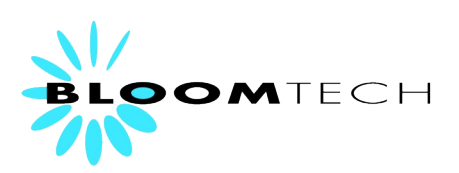

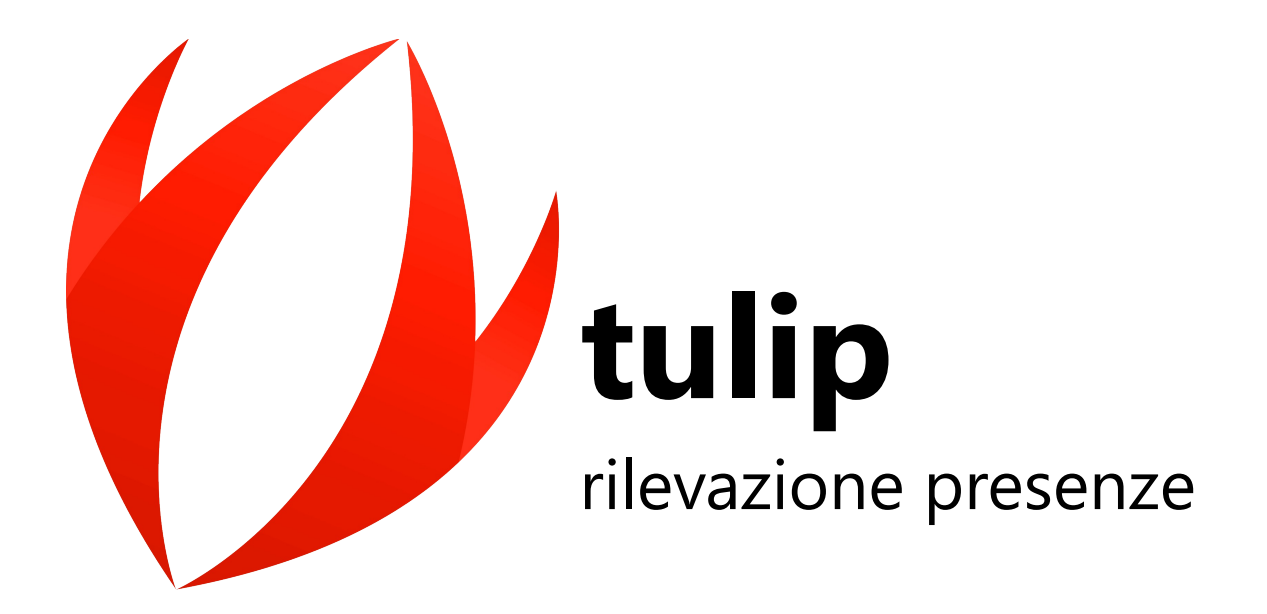

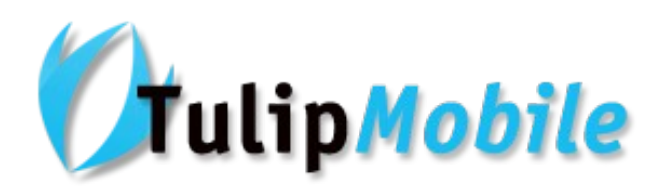

La rilevazione presenze geolocalizzata per il personale fuori sede

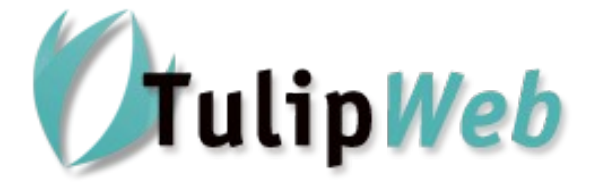

Accesso a Tulip da qualunque piattaforma, con qualsiasi browser

**Bloomtech snc – P.Iva 03676400264 Via XXIV Maggio, 120 - 31015 Conegliano (TV) Tel. 0438 451533 – 0438 655028 - [info@bloomtech.it](mailto:info@bloomtech.it) [www.bloomtech.it](http://www.bloomtech.it/) – [www.tulipmobile.it](http://www.tulipmobile.it/)**

# **Per capire se fa per voi...**

### Il problema

- Nella vostra azienda o ente manca un sistema di rilevazione automatica delle presenze?
- Avete un orologio timbra cartellino ma tutta la gestione delle presenze viene effettuata a mano con notevole impiego di risorse per attività ripetitive e ad alto rischio di errore?
- Sprecate il vostro tempo a calcolare ogni mese i totali delle ore da comunicare allo studio che vi elabora i cedolini paga?
- Siete stanchi di compilare manualmente il registro vidimato Inail?
- Non siete in grado di controllare il vostro personale sia in sede che fuori senza i dati di presenza aggiornati in tempo reale?
- Vorreste che i calcoli mensili sulle presenze dei vostri dipendenti diventassero delle vere e proprie informazioni sui costi diretti delle risorse umane?

### La soluzione

**Tulip** è il nuovo software di rilevazione presenze che permette di ottenere:

- **Calcoli automatici:** sono gestite tutte le fasi dalla timbratura di ingresso e uscita dei dipendenti, all'elaborazione del cartellino e relative compensazioni, con computo dei totali suddivisi per giustificativo
- **Stampe obbligatorie e non:** i risultati delle elaborazioni dei cartellini possono essere stampati ed esportati in vari formati da produrre al dipendente o al fornitore del servizio di calcolo delle paghe o da importare direttamente in un programma di calcolo paghe qualora la gestione sia interna. É prevista inoltre la stampa del foglio presenze in sostituzione dei fogli vidimati inail.
- **Informazioni aggregate:** a partire dai dati acquisiti nel tempo si possono ricavare preziose informazioni in forma di riepiloghi o totalizzatori, utili al controllo dei costi e dell'efficienza del personale.
- Totali per cantiere: per le realtà con dipendenti fuori sede assegnati ad uno o più cantieri.

### I vantaggi della soluzione Tulip

- Abbattimento dei tempi di computo dei cartellini
- Riduzione del rischio di errori di calcolo
- Controllo automatico degli orari e delle presenze dei dipendenti in tempo reale
- Controllo in tempo reale della presenza effettiva nei cantieri esterni tramite geolocazlizzazione
- Stampa ed esportazione automatica dei dati elaborati
- Accesso alle informazioni tramite viste e stampe aggregate delle elaborazioni effettuate
- Parametrizzazione delle informazioni attraverso la definizione di totalizzatori automatici personalizzabili
- Eliminazione dei fogli Inail vidimati e compilati a mano
- Interfaccia semplice e chiara per un utilizzo immediato

Tulip è conforme alla nuova legge 133/2008, in particolare ha ottenuto l'autorizzazione dall'Inail per la stampa laser dei dati presenza per il Libro Unico del Lavoro secondo le nuove disposizioni. Tulip può esportare i dati mensili nei formati previsti dai più diffusi software di calcolo delle paghe e gestione del Libro unico del lavoro.

# **Le caratteristiche di Tulip**

- acquisizione timbrature attraverso qualsiasi tipo di dispositivo: terminali fissi collegati in rete, dispositivi mobili, smartphone, pagine web, lettori di codice a barre, di banda magnetica, transponder in radiofrequenza, lettori biometrici di impronta digitale o analisi facciale, lettori di tag NFC su smartphone.
- gestione anagrafica dipendenti suddivisi in categorie, anche multiazienda. Anagrafica estesa personalizzabile dall'utente in base alle specifiche esigenze.
- gestione dei **tipi orario** con possibilità di assegnare a ciascun dipendente uno o più tipi orario per ogni giorno della settimana lavorativa, unitamente alle regole di tolleranza e arrotondamento automatico delle timbrature e dei totali di giornata
- gestione delle pause, retribuite o forfettarie
- definizione dei monte ore straordinari e assenze per la compensazione e gestione automatica della flessibilità di orario
- **elaborazione del cartellino** a partire dalle timbrature, calcolo delle ore da imputare ai vari giustificativi, calcolo dei totali di periodo, visualizzazione delle anomalie.

Rimane comunque la possibilità di **intervento manuale** in modifica di ogni dato elaborato (cancellazione o modifica di timbrature elaborate o giustificativi, impostazione manuale di uno specifico tipo orario, ecc.)

- imputazione di causali in fase di timbratura per automatizzare la gestione di trasferte e missioni
- compensazione automatica e ricalcoli periodici settimanali e mensili
- **giustificazioni massive** per l'assegnazione automatica di giustificativi comuni a tutti i dipendenti o su periodi prolungati (ad esempio periodi di ferie per tutti i dipendenti)
- **controllo in tempo reale** della situazione di reparto con visualizzazione presenti e assenti
- definizione dei **totalizzatori** personalizzabili per dipendente, ricalcolo automatico dei totalizzatori (ad esempio saldo flessibilità o monte ore ferie residue) con varie modalità di riporto del residuo.
- viste di riepilogo per una prima analisi dei costi diretti della manodopera, stampabili ed esportabili in Excel
- **stampa dei fogli presenza** su formato autorizzato dall'INAIL secondo la nuova legge 133/2008
- **esportazione presenze** mensili nei formati più diffusi utilizzati dagli studi di consulenza del lavoro, per inviare i dati al vostro consulente direttamente via mail
- Gestione commesse e rilevazione timbrature con riepiloghi ore lavorate per commessa
- Inserimento da parte dei dipendenti via web di timbrature, giustificativi, forzature orario, rilevazioni commessa. Tutti i dati inseriti via web sono provvisori e soggetti ad approvazione da parte del responsabile
- gestione centralizzata dei dati con unica procedura di scarico automatico delle timbrature da tutti i terminali di rilevazione, anche su sedi remote
- gestione delle timbrature geolocalizzate per il personale mobile con visualizzazione su mappa google e report aggregati con suddivisione ore per dipendente e cantiere

# **Anagrafica dipendenti**

È possibile definire una o più ditte e tutte le categorie necessarie a rappresentare la struttura aziendale con il livello di dettaglio desiderato. Ogni dipendente è associato ad una ditta e ad una categoria. Ad ogni dipendente è possibile associare uno o più tipi orario per ogni singolo giorno della settimana. Il sistema riconosce automaticamente durante il computo del cartellino quale orario considerare in base agli orari associati al dipendente e alle timbrature effettuate.

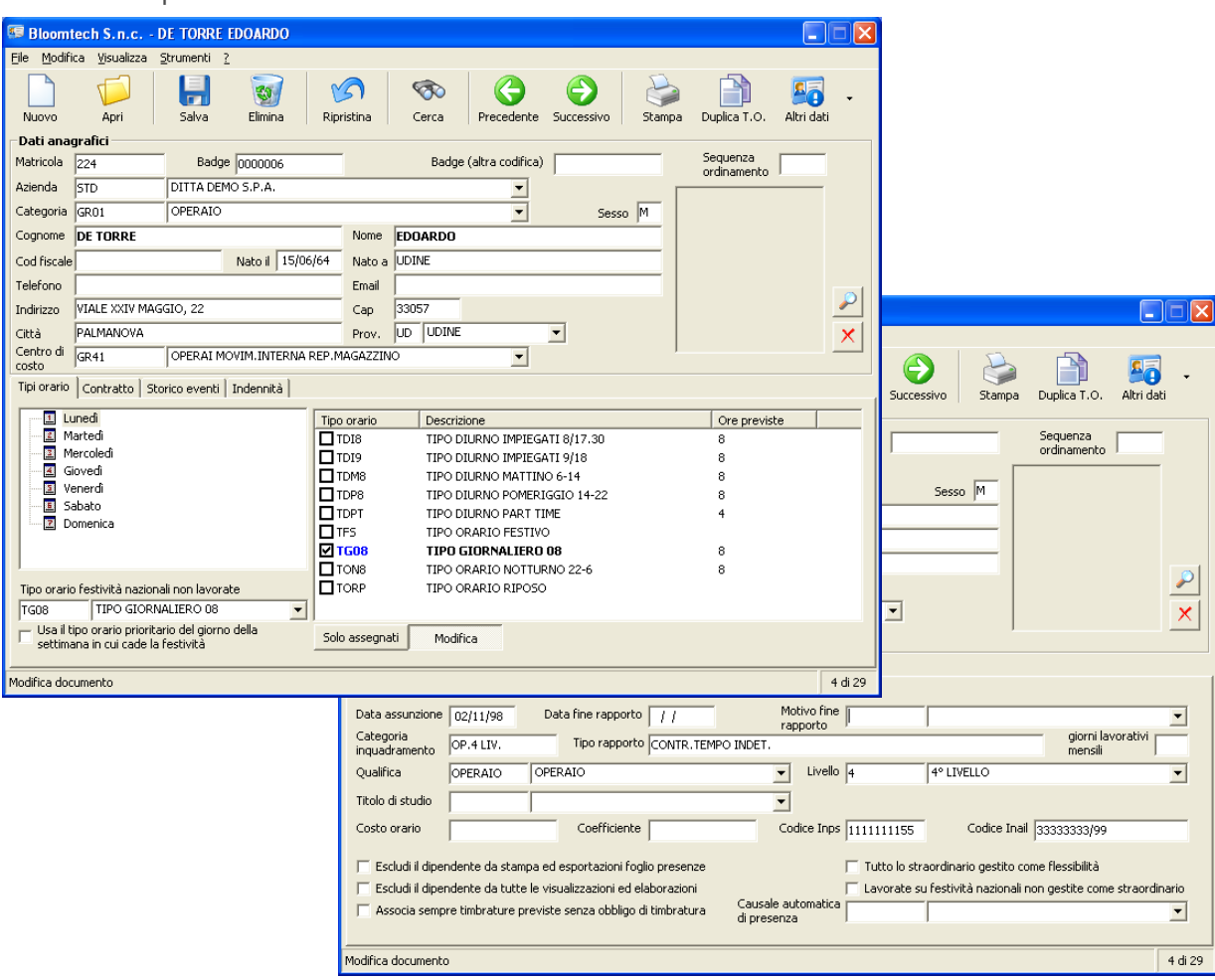

Con Tulip è possibile inoltre estendere l'anagrafica dei dipendenti personalizzando nuovi campi in maniera immediata. In questo modo potrete inserire tutte le informazioni che desiderate mantenere sui vostri dipendenti (scadenze, contratti, ecc.) e visualizzarle in maniera efficiente grazie alle potenti funzioni di filtro e raggruppamento.

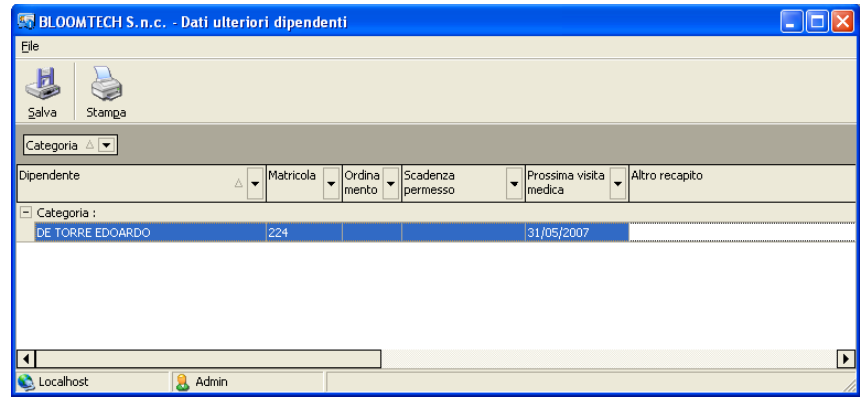

# **Tipi orario**

Le politiche aziendali nella gestione dei profili orario sono facilmente codificabili grazie alla flessibilità di Tulip, che consente di specificare, unitamente alle fasce timbrature previste, una serie di parametri di gestione tolleranze, flessibilità, arrotondamenti, vincoli di rigidità.

Le fasce di timbratura consentono di specificare, per un dato orario, l'orario atteso per le timbrature di ingresso e uscita, unitamente al relativo intervallo di tolleranza.

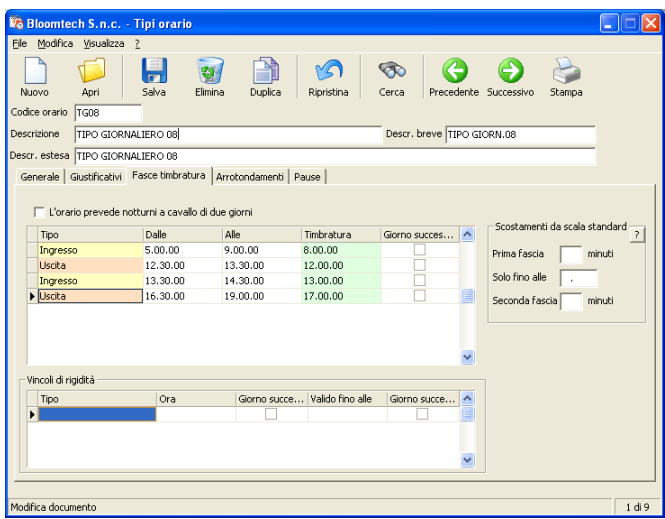

Mediante gli arrotondamenti è possibile modellare con precisione le politiche aziendali inerenti la gestione degli straordinari e delle ore totali lavorate, le tolleranze per i ritardi di timbratura (distinti per singola timbratura) e gli arrotondamenti per gli ingressi ritardati e le uscite anticipate.

Gli orari così definiti saranno associati ad ogni singolo dipendente, con la possibilità di specificare, per ogni giorno della settimana, uno o più tipi orario consentiti.

Con i vincoli di rigidità si possono gestire quelle realtà dove la flessibilità è comunque vincolata a regole in ingresso e uscita (es. orario flessibile ma comunque entrata non dopo una certa ora).

É prevista inoltre la gestione delle timbrature di sola presenza per i dipendenti che lavorano fuori sede (autisti, agenti) o che non sono vincolati ad orari definiti.

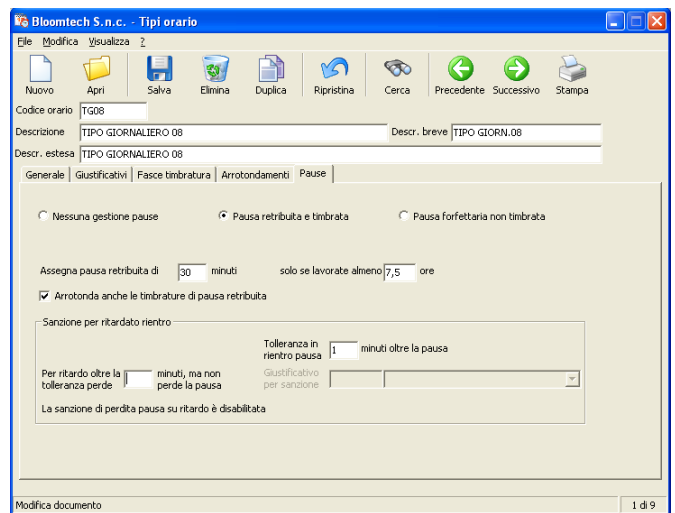

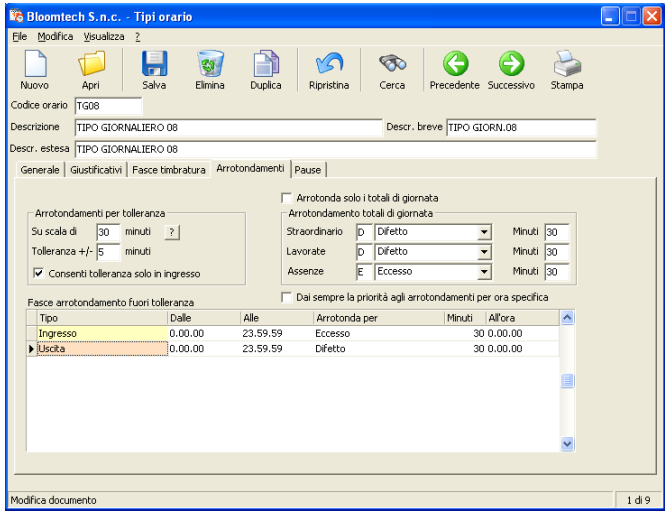

É possibile infine definire le politiche di attribuzione delle pause retribuite o forfettarie.

### **Causali**

Ogni intervallo temporale, determinato dall'incrocio tra le timbrature di un dipendente e le fasce di presenza previste, viene associato a delle causali giustificative.

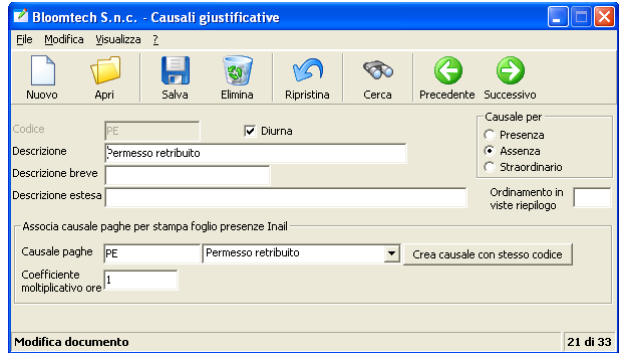

La maggior parte di queste causali saranno assegnate in automatico dal sistema in fase di elaborazione, in particolare quelle di presenza e di straordinario, mentre altre potranno essere indicate dall'operatore. In particolare devono essere sanate tutte le anomalie relative ad assenze ingiustificate, ovvero a periodi temporali in cui il dipendente risulta assente pur essendo prevista la sua presenza.

Le causali giustificative possono essere associate alle causali paghe, che rappresentano le voci che compariranno nel foglio presenze.

Più causali giustificative possono convergere su una stessa causale paghe, il che consente di mantenere sempre distinta l'elaborazione interna dai dati da produrre per il calcolo delle paghe.

Una causale giustificativa può non essere associata a causale paghe se non deve comparire nel foglio presenze ma solo sul cartellino per gestione interna (es. straordinari non autorizzati).

Per ridurre ulteriormente l'intervento manuale in fase di giustificazione di particolari assenze, Tulip consente di indicare, al momento della timbratura da parte del dipendente, una causale di timbratura. Ogni causale timbratura è associata ad una causale giustificativa, che verrà quindi generata automaticamente dal sistema al momento dell'elaborazione. Utilizzo tipico di questa funzionalità è la gestione delle uscite per trasferta.

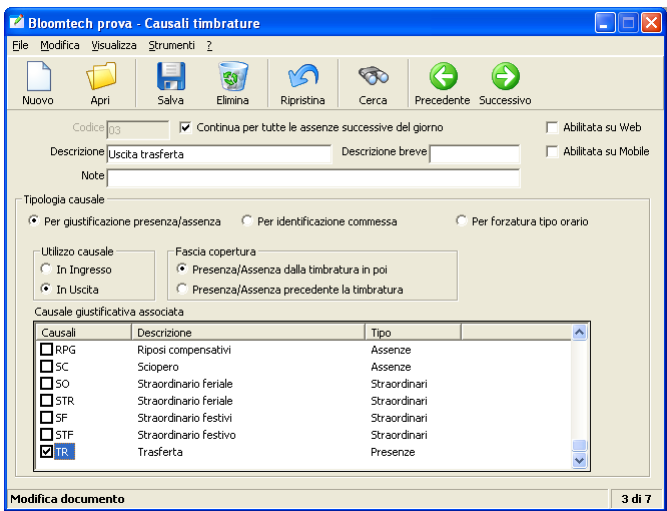

Le causali di timbratura possono essere inoltre usate per identificazione di commessa a cui associare le timbrature di inizio/fine attività, oppure per forzature di tipo orario direttamente dal terminale di timbratura.

### **Elaborazione cartellino**

L'elaborazione del cartellino è la fase centrale del programma. Partendo dai dati di timbratura acquisiti è possibile:

- visualizzare e risolvere anomalie di timbratura, aggiungere nuove timbrature o modificare quelle esistenti
- calcolare i totali delle ore lavorate, di assenza e straordinarie
- assegnare automaticamente o manualmente i giustificativi di assenza
- effettuare compensazioni in caso di gestione flessibile del monte ore su base periodica
- stampare il cartellino elaborato ed esportarne i dati nei formati più diffusi

L'elaborazione può avvenire su base mensile o su qualsiasi altro periodo richiesto (ad esempio per settimana). È possibile indicare quali dipendenti elaborare selezionandoli da un elenco suddiviso per azienda e categoria totalmente personalizzabili.

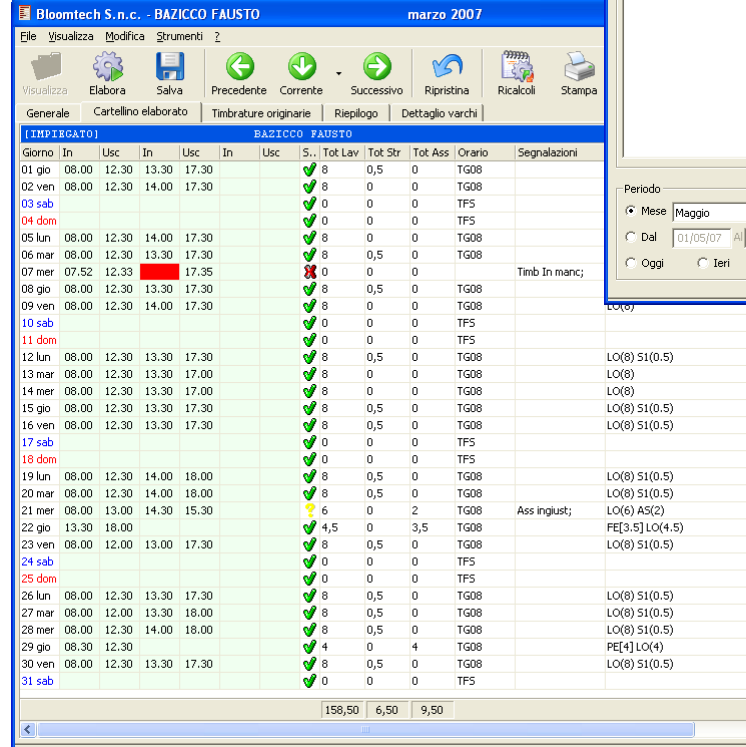

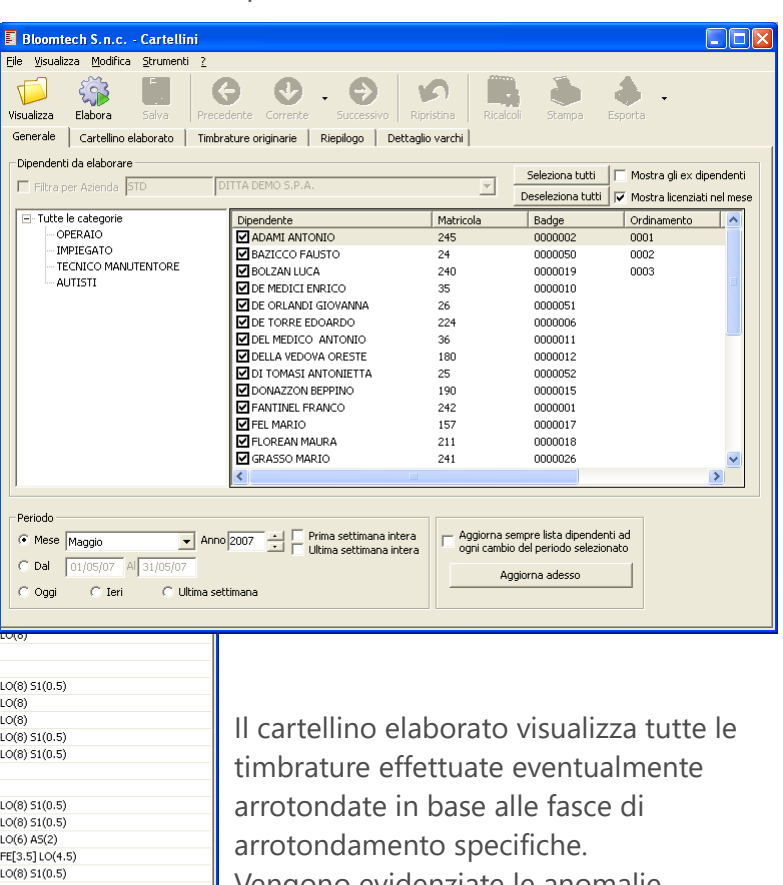

Vengono evidenziate le anomalie (timbrature mancanti o inconsistenti, tipi orario non definiti, ecc.), le giustificazioni per le ore rilevate (di presenza, assenza o straordinario) e i totali calcolati.

In qualsiasi momento è possibile passare dalla visualizzazione delle timbrature elaborate a quelle originarie così come state acquisite dai terminali di timbratura

È possibile aggiungere nuove timbrature o modificare quelle elaborate esistenti sul singolo giorno. Alle timbrature può essere associata la relativa causale di timbratura. Il giorno interessato da modifiche viene immediatamente rielaborato secondo le nuove informazioni per una immediata verifica delle modifiche effettuate.

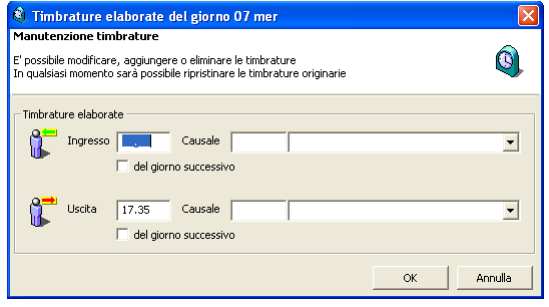

I giustificativi elaborati possono essere modificati manualmente, ad esempio per giustificare una assenza per malattia non prevista, una giornata di ferie, ecc.

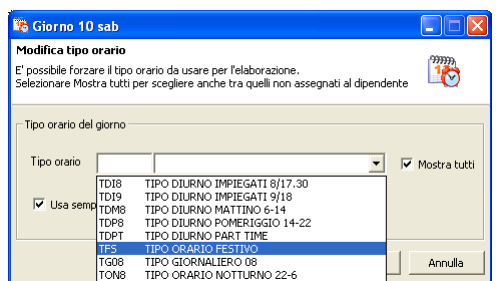

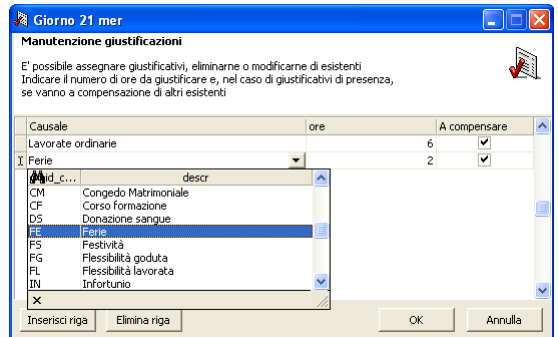

E' prevista la possibilità di forzare l'elaborazione imponendo al sistema il tipo orario da utilizzare per gestire casi particolari

La compensazione delle ore consente di gestire orari flessibili sulla base di un monte ore periodico (ad esempio settimanale). È possibile effettuare la compensazione indicando i giorni del periodo su cui spalmare le ore in eccesso, anche parzialmente.

In ogni momento è possibile annullare tutte le elaborazioni effettuate fino a ripristinare la situazione iniziale con le timbrature originarie acquisite dai terminali. Questo permette di effettuare simulazioni in memoria senza pericolo di perdere i dati originari.

Il dettaglio del cartellino può essere visualizzato in modo raggruppato per causale di giustificazione o per tipologia di giustificazione (presenza, assenza o straordinario) in modo da ottenere una suddivisione di dettaglio sui totali.

Il risultato dell'elaborazione del cartellino può essere stampato oppure esportato nei formati più diffusi quali fogli Excel, pagine HTML, ecc., consentendo il trattamento dei dati secondo le più svariate esigenze. È inoltre prevista l'apertura per l'esportazione in formati personalizzati richiesti dalle procedure di computo delle paghe.

#### **Visualizzazione foto istante timbratura**

Nel caso di utilizzo di terminali di rilevazione dotati di fotocamera, è possibile visualizzare le foto scattate in corrispondenza della timbratura, rendendo impossibili i comportamenti scorretti in fase di ingresso e uscita, senza incorrere in violazioni della privacy dei dipendenti.

La foto timbratura è visualizzabile anche nel caso di utilizzo di smartphone con fotocamera per la rilevazione in mobilità.

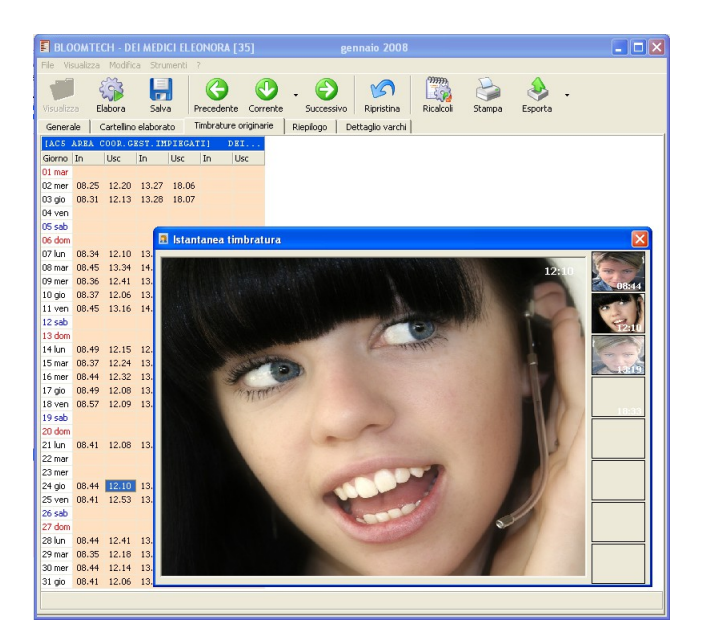

#### **Elaborazioni massive e di lungo periodo**

In diversi casi è nota a priori la causale giustificativa di assenza per un certo periodo o per un insieme di dipendenti. Casi tipici sono i periodi di ferie e le assemblee sindacali per un gruppo di utenti, o il periodo di maternità per una singola dipendente.

Con il modulo di giustificazioni massive l'inserimento di queste causali è intuitivo ed immediato, potendo contemporaneamente selezionare l'insieme di dipendenti e l'intervallo di date a cui applicare la causale.

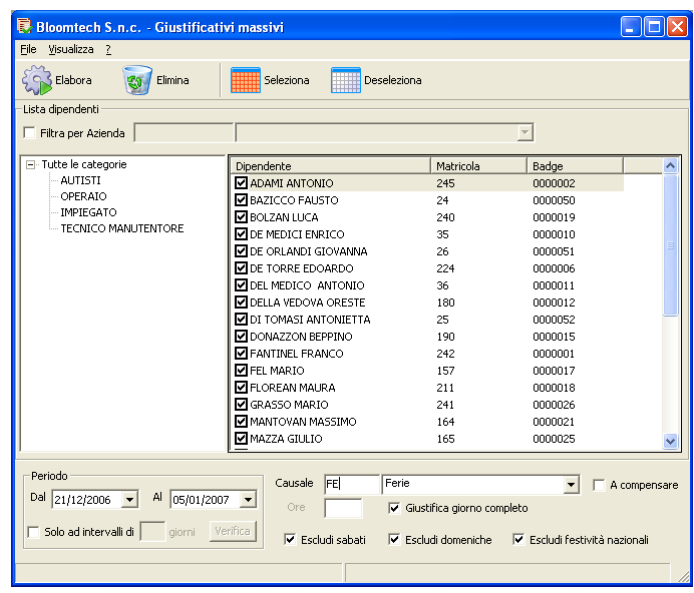

Visualizzazione dettaglio varchi e posizione su Mappa Google

Dal dettaglio varchi è possibile verificare da quale terminale sono state acquisite le singole timbrature nel caso di più punti di accesso in azienda, o di più sedi staccate, o di rilevazione in cantiere da parte di personale fuori sede.

Nel caso di utilizzo di sistemi di rilevazione con geolocalizzazione dalla timbratura si può accedere direttamente alla visualizzazione della mappa di Google per la verifica puntuale della posizione al momento della timbratura.

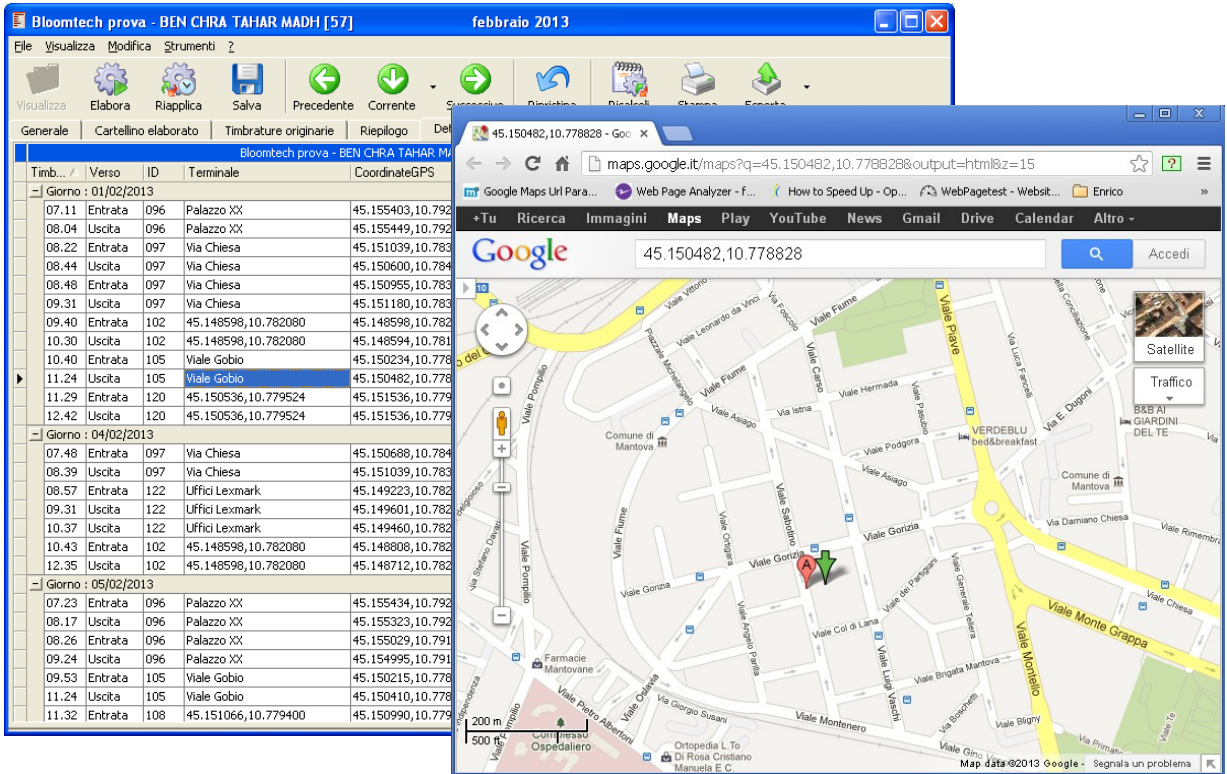

# **Ricalcoli periodici**

Il modulo dei ricalcoli periodici permette di gestire le tipologie di orario flessibile basate sul monte ore periodico (settimanale, mensile, trimestrale, ecc.).

Il sistema effettua in automatico le compensazioni tra ore straordinarie e ore di assenza su base periodica in base al monte ore stabilito.

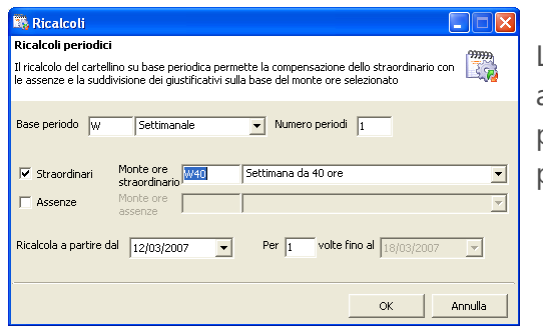

La compensazione periodica avviene tramite assegnamento automatico di causali di flessibilità sulle quali è comunque sempre possibile intervenire manualmente per gestire casistiche particolari.

È inoltre possibile definire per ogni periodo le regole di suddivisione delle causali di straordinario e di assenza in base al monte ore (ad esempio impostare che fino ad 8 ore settimanali lo straordinario va computato al 25% ed oltre le 8 ore al 30%).

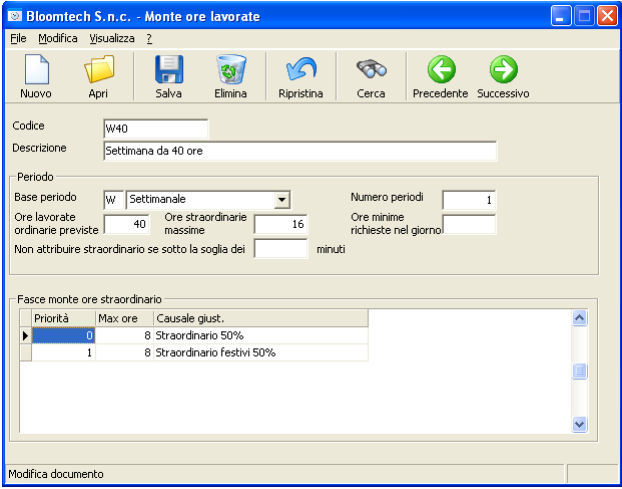

## **Riepilogo elaborazione**

A fine mese è possibile visualizzare un riepilogo delle elaborazioni effettuate con evidenza immediata di eventuali segnalazioni o anomalie ancora da sanare, con collegamento diretto al modulo elaborazione per intervenire con la sistemazione.

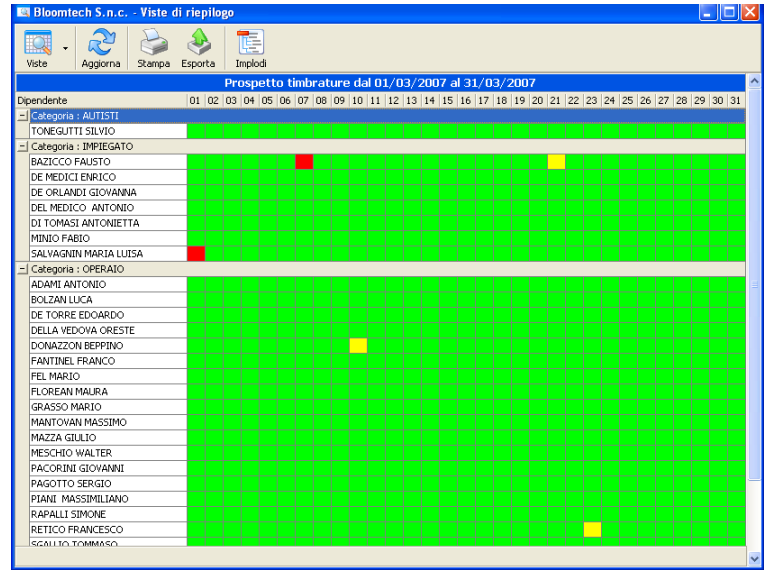

# **Totalizzatori e riepiloghi**

Il modulo dei totalizzatori permette di definire un qualsiasi numero di totalizzatori per ottenere i totali periodici raggruppati per tipologia di causale. Totalizzatori tipici sono quelli di flessibilità, di totale ferie godute o di totale ore presenza in reparto. Ogni totalizzatore è comunque personalizzabile in base al tipo di analisi che si vuole compiere.

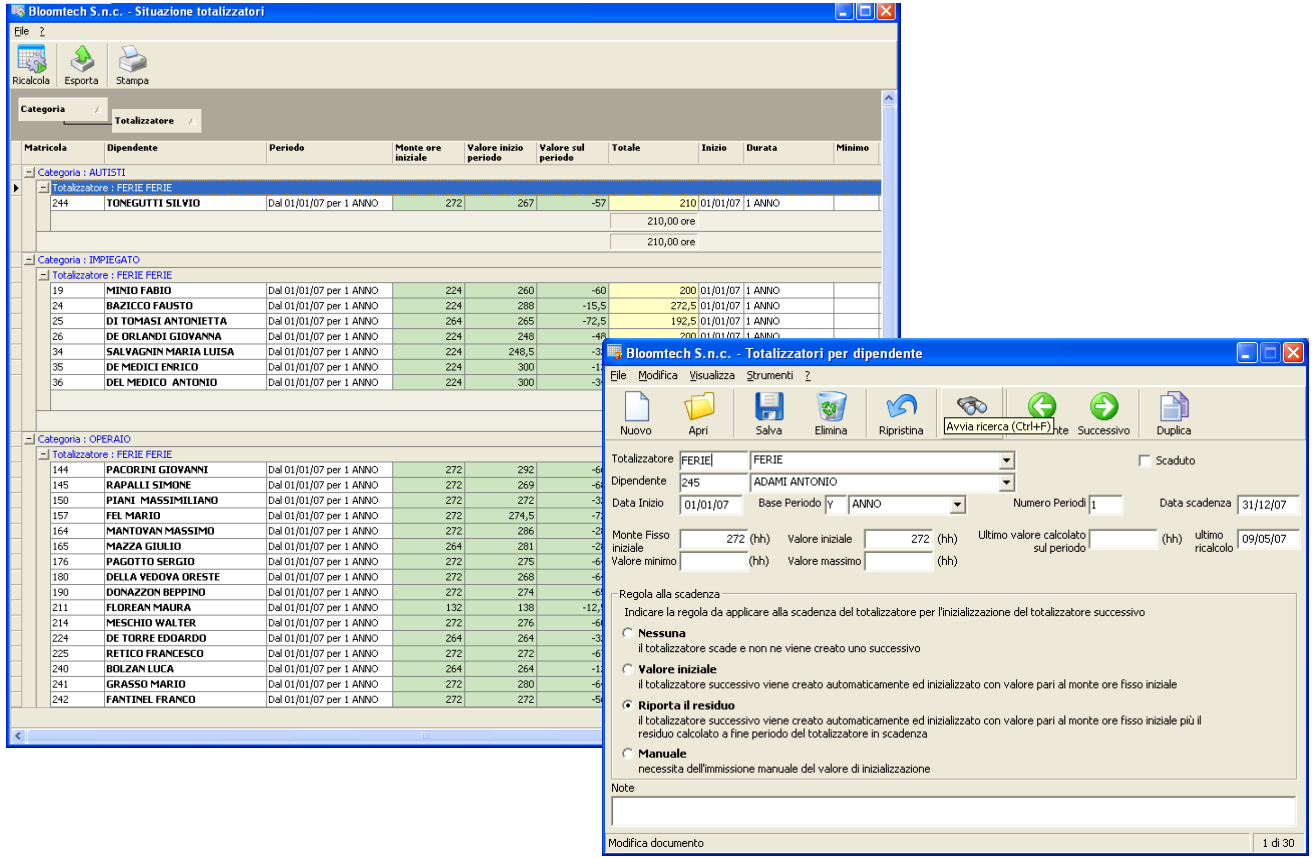

La definizione dei totalizzatori permette di controllare costantemente la situazione del singolo dipendente, evidenziare i residui ferie e flessibilità, ecc.

Le viste di riepilogo sui totalizzatori consentono una prima base per l'analisi dei costi diretti del personale. È prevista la stampa di ogni vista nonché l'esportazione dei dati nei formati più comuni (Excel, Xml, Html)

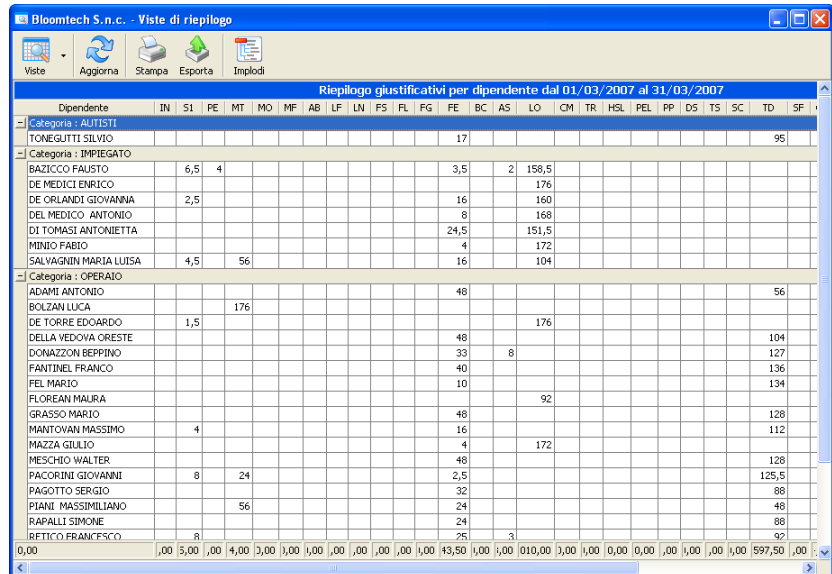

### **Situazione presenze**

Il modulo situazione presenze consente di visualizzare e stampare la fotografia dell'azienda al momento attuale, distinguendo dipendenti assenti (mai timbrato nella giornata), usciti (ultima timbratura di tipo "uscita") e presenti (ultima timbratura di tipo "ingresso"). In caso di assenza evidenzia eventuali giustificativi assegnati assieme al dettaglio dei giorni di assenza futuri preimpostati.

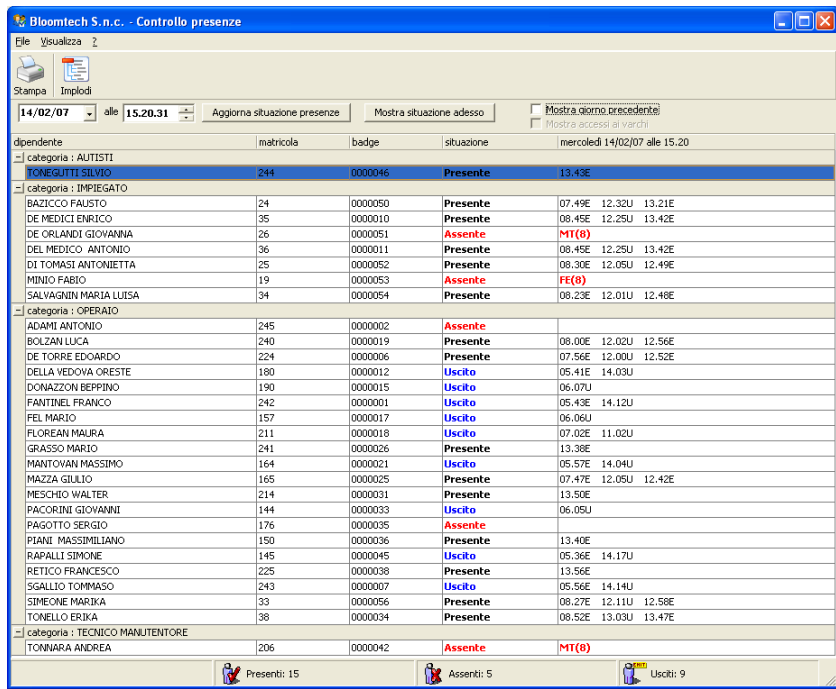

### **Stampe cedolini e prospetti**

In qualsiasi momento, prima o dopo l'elaborazione, è possibile stampare i cedolini e vari prospetti con le timbrature per ogni dipendente, distinguendo le timbrature originarie (quelle rilevate dal terminale) da quelle elaborate (arrotondamenti, compensazioni, flessibilità).

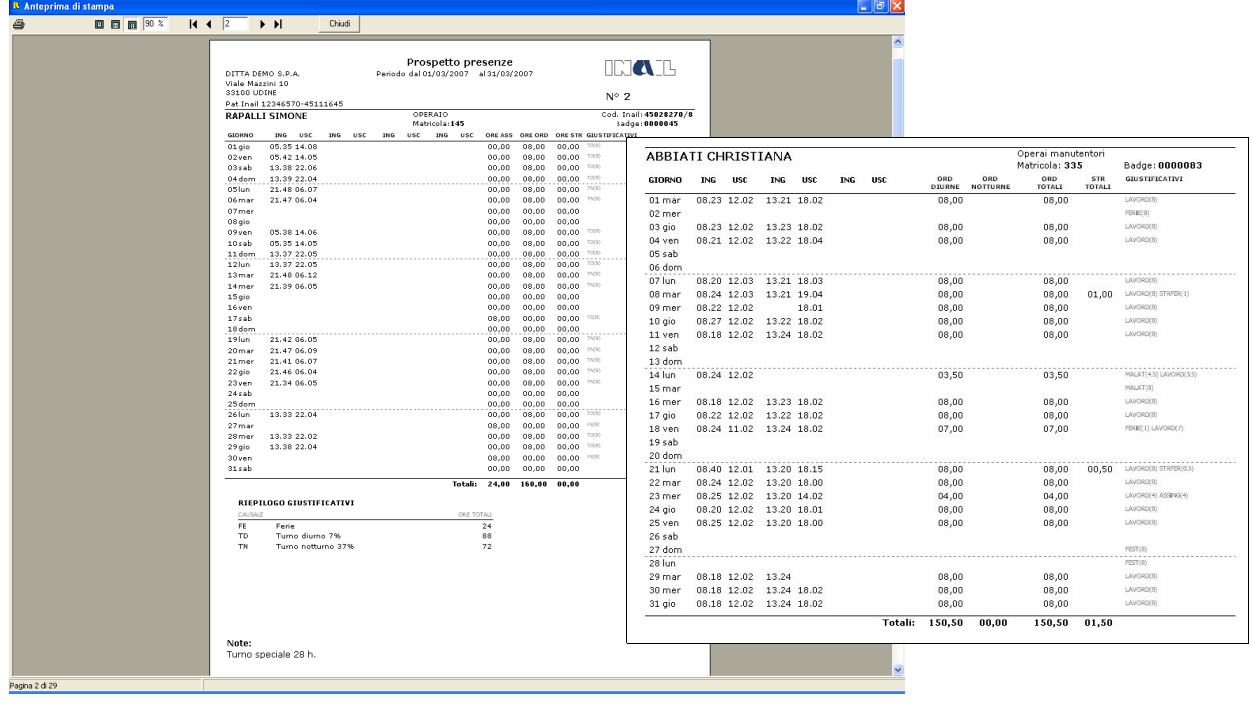

## **Stampa ed esportazione foglio presenze**

Per un qualsiasi periodo è prevista la stampa del foglio presenze obbligatorio che riepiloga per ogni giorno il numero di ore lavorate, straordinarie e di assenza eventualmente suddivise per causale giustificativa come previsto dal programma di calcolo delle paghe o come richiesto da chi offre il servizio di gestione paghe. Tutti i dati possono inoltre essere esportati nei modelli in uso presso gli studi di consulenza del lavoro o nei formati più comuni quali Excel, XML, HTML o semplice file di testo.

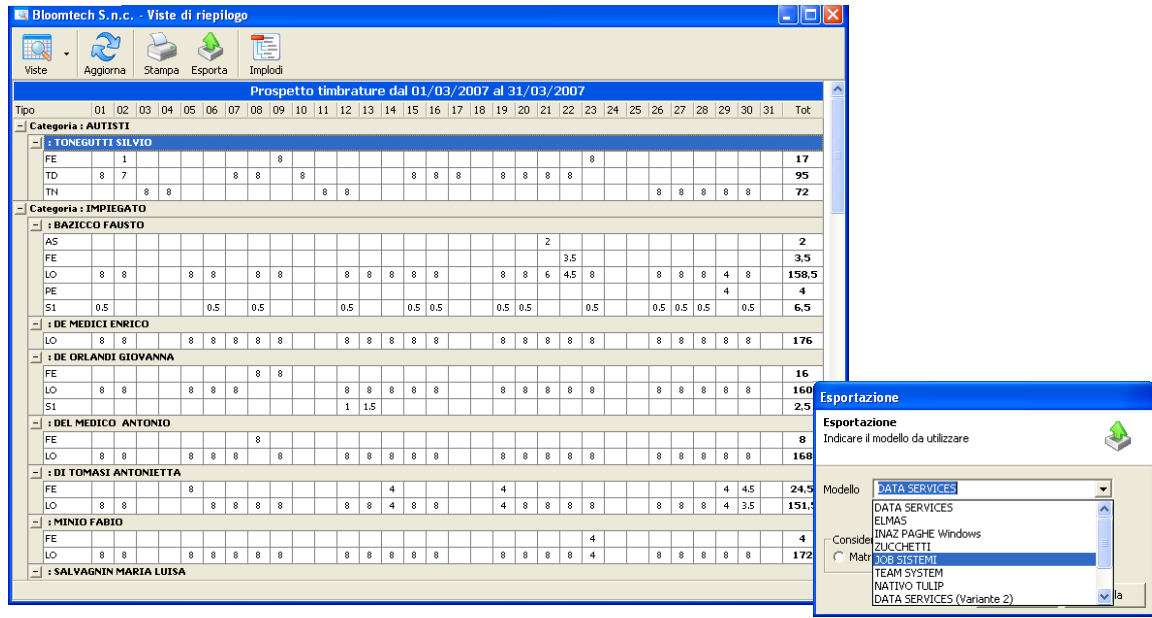

Oltre alla visualizzazione/stampa precedentemente descritta è possibile effettuare anche la stampa dei fogli presenza mediante modello autorizzato dall'INAIL. Potrete così stampare con la vostra stampante laser i fogli presenza mensili, anche non vidimati, in sostituzione del libro presenze vidimato Inail.

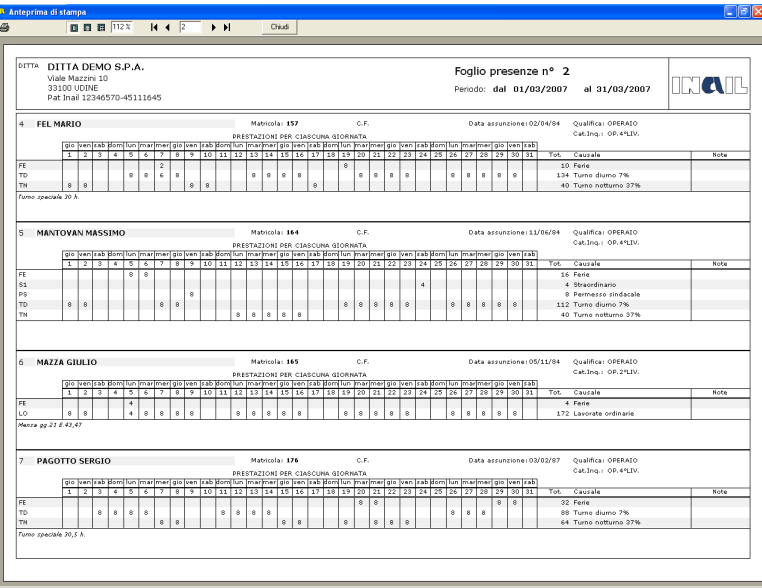

# **Rilevazioni tempi per commessa**

Con il modulo rilevazione tempi per commessa è possibile definire un'anagrafica di commesse, eventualmente associabili a causali di timbratura su terminale, e acquisire attraverso le timbrature, oppure attraverso registrazioni manuali, le rilevazioni dei tempi da attribuire alle varie commesse.

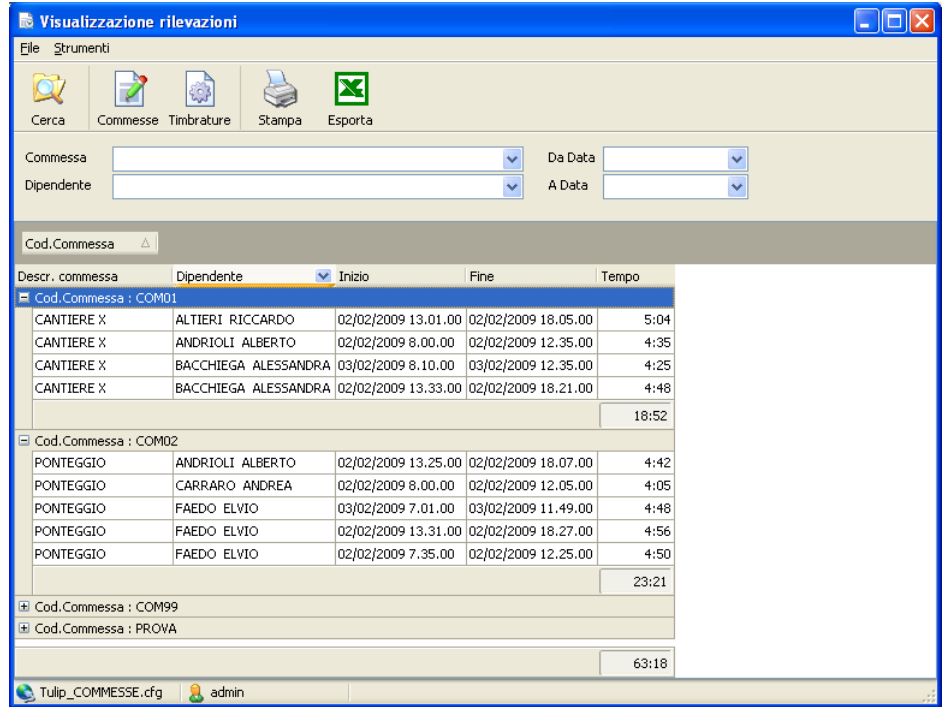

I sistemi di acquisizione delle rilevazioni possono essere molteplici (da file, direttamente da timbrature causalizzate su terminale, da interfaccia windows su pc o tounch screen, ecc.).

I dati raccolti sono modificabili e consultabili attraverso filtri e raggruppamenti per commessa, dipendente, periodo.

Le singole rilevazioni così come i tempi calcolati possono essere stampati ed esportati in excel per eventuali altre elaborazioni.

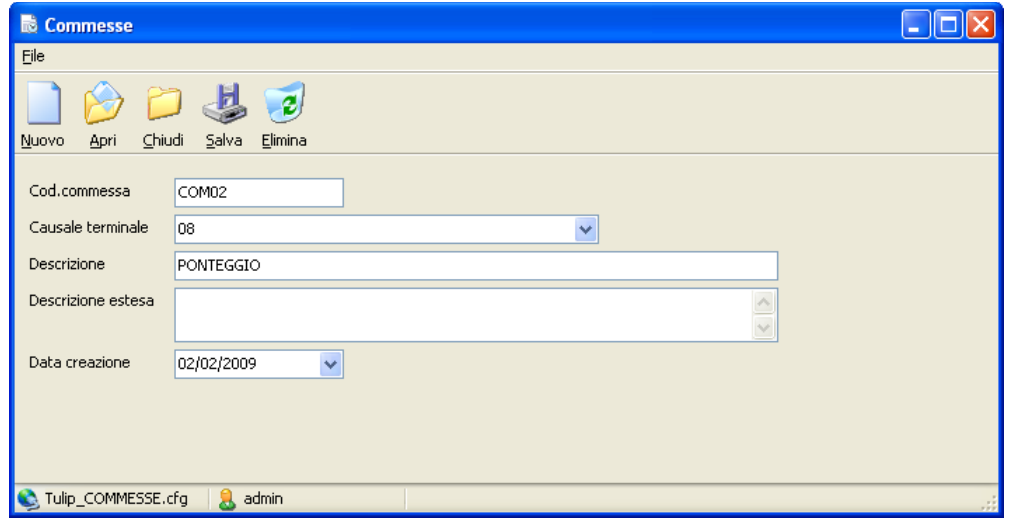

# **Tulip***WEB*

Con il modulo Tulip Web integrato in Tulip è possibile far accedere, da un qualsiasi browser Web, i dipendenti autorizzati a varie funzionalità quali:

- inserimento timbrature da remoto

- inserimento di giustificativi provvisori (ad esempio richiesta periodo di ferie o permesso)
- registrazione di rilevazioni tempi su commessa
- visualizzazione via web del proprio cartellino mensile

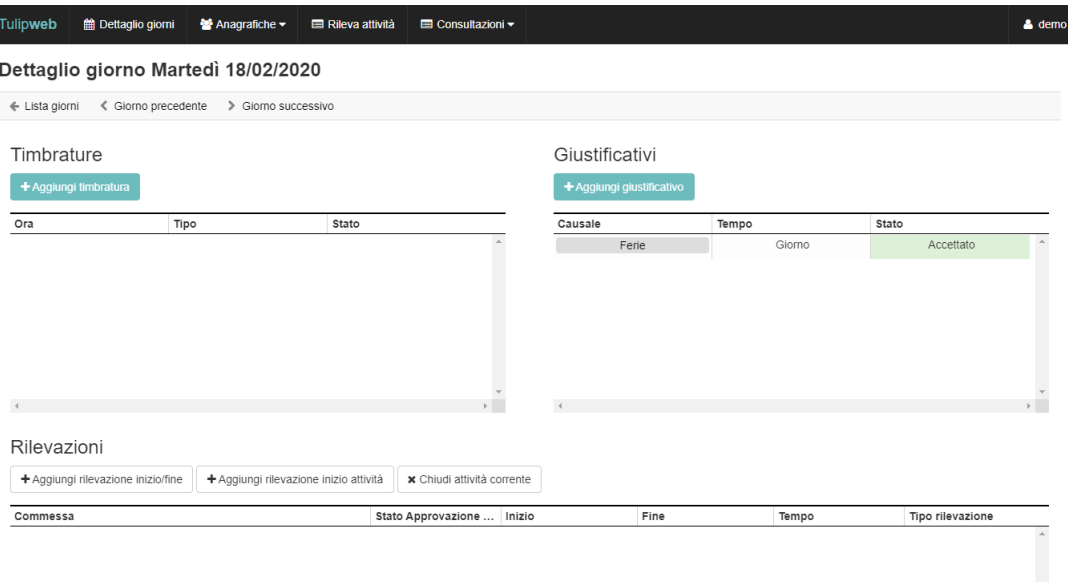

Hanno accesso a TulipWeb solo i dipendenti per i quali è stato espressamente indicata l'abilitazione al web. Allo stesso modo si possono parametrizzare le autorizzazioni alle varie operazioni per i dipendenti. Attraverso una procedura temporizzata di sincronizzazione con Tulip, viene garantita la vista dei cartellini dipendente visualizzabile sul web.

Un sistema automatico di notifica gestisce la comunicazione via email tra dipendenti e responsabili e amministratori, razionalizzando quello che spesso risulta essere l'aspetto più critico per un'efficiente gestione del personale.

Il dipendente può richiedere giustificativi per assenza quali ferie, permessi, malattia, oppure autorizzazioni per lavoro straordinario, trasferte, ecc. Sono possibili anche giustificazioni massive per periodo (es. richiesta di una settimana di ferie). Le richieste sono inserite in stato provvisorio e, se autorizzate da un responsabile, determinano il giustificativo consolidato nel sistema di rilevazione presenze. La richiesta, e l'eventuale autorizzazione o rifiuto sono segnalate da una notifica automatica via email agli interessati.

Il dipendente può inoltre inserire le timbrature per lavoro svolto in trasferta, a casa, o in sedi distaccate.

I responsabili hanno il controllo sui dati di presenza e sulle richieste dei dipendenti a loro legati. Ricevono via email tutte le notifiche sulle richieste effettuate dai dipendenti (periodi di ferie, permessi, entrate in ritardo) e possono approvarle o rifiutarle.

Possono visualizzare il cartellino mensile dei propri dipendenti, con il dettaglio delle timbrature effettuate e dei giustificativi elaborati in Tulip.

Prova subito la demo collegandoti al sito **<http://demo.tulipweb.it/>**

### **Tulip***Mobile*

Tulip Mobile è la soluzione per la **rilevazione presenze mobile del personale che lavora fuori sede**. Tulip Mobile permette la timbratura di presenza attraverso dispositivi mobili dotati di tecnologia di localizzazione GPS (terminali o smartphone).

**In tempo reale è possibile conoscere orario e posizione geografica** degli addetti all'atto della timbratura.

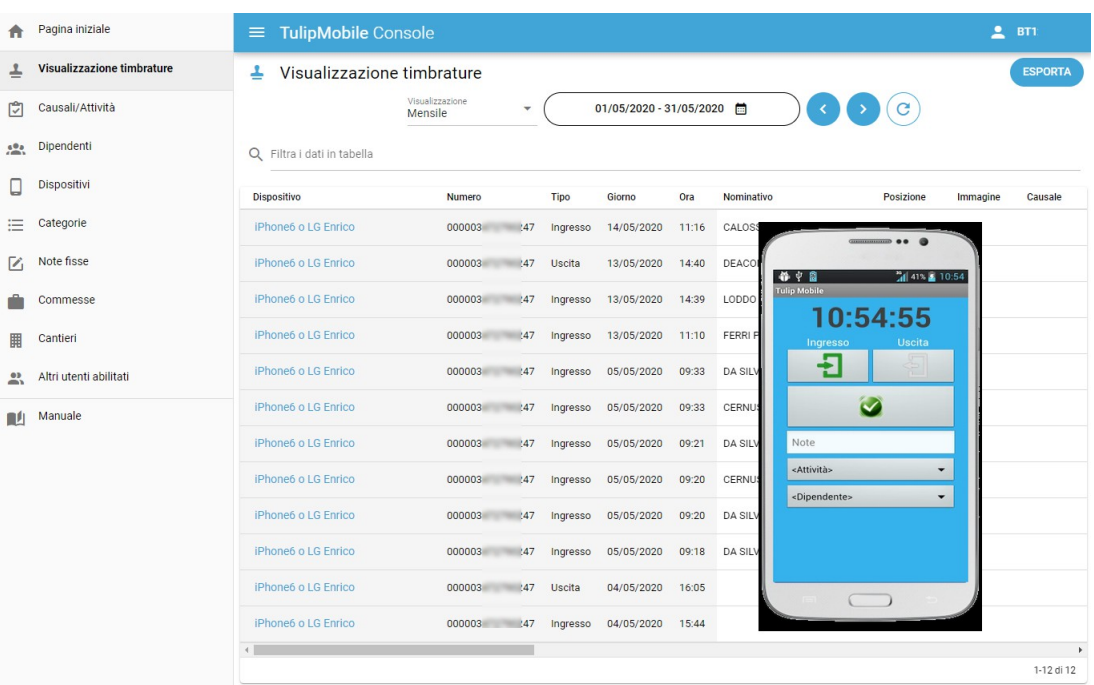

I dati di timbratura sono inviati via web ed acquisiti in forma protetta su nostri server dedicati, per essere poi immediatamente resi disponibili per lo scarico dal programma di rilevazione presenze Tulip in azienda.

Con la **gestione delle squadre** è inoltre possibile assegnare un unico dispositivo ad una squadra composta da più addetti e rilevare le attività di tutti come unica entità. Le timbrature sono automaticamente distribuite su tutti i componenti della squadra.

Oppure, grazie alla nuova tecnologia **NFC (Near Field Communication)**, lo smartphone del capo cantiere diventa il terminale per la rilevazione delle presenze, semplicemente dotando ogni lavoratore di un semplice tag NFC.

Tulip mobile è la soluzione ideale per la gestione delle presenze in cantiere, per le imprese di pulizie, per tutti i serivizi svolti da personale in trasferta, autisti, vigilanza, assistenza domiciliare, manutenzione verde, montatori in cantiere.

Il controllo delle presenze è garantito sia in termini di orario che di luogo, grazie al localizzatore GPS. Inoltre i dati di timbratura acquisiti, essendo legati al luogo di lavoro localizzato, forniscono immediatamente un **consuntivo delle attività di commessa** svolte dal personale.

Non solo rilevazione presenze quindi, ma anche controllo del costo del lavoro per singola commessa.

Tutti i dati sono visualizzabili in viste di dettaglio per dipendente o per cantiere, stampabili ed esportabili in Excel per eventuali altre elaborazioni personalizzate.

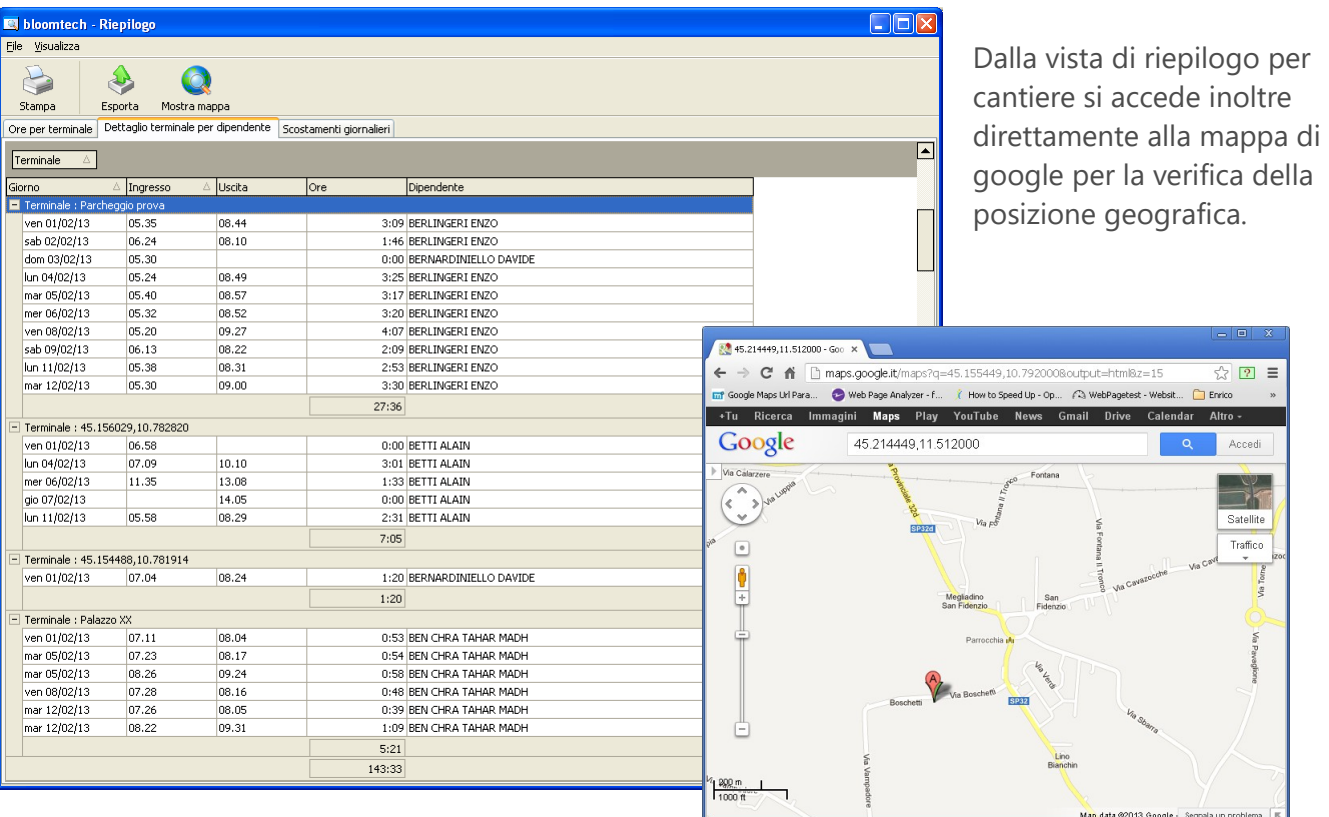